# AutoCAD Crack License Key Full Download [32|64bit] (Latest)

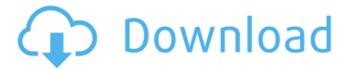

# AutoCAD Crack+ Free Registration Code [32|64bit] [Latest 2022]

AutoCAD Free Download can either be run under the Microsoft Windows operating system or can run in the "engine only" mode. In engine only mode, the application operates without a display on a Windows computer. AutoCAD Activation Code is a very powerful and robust application. It can be used to create a wide variety of 2D and 3D projects, from plans and design to manufacturing and construction. This tutorial teaches you how to use AutoCAD Free Download as a beginner in Autodesk's exclusive, AutoCAD tutorial series. About this tutorial This tutorial is designed for beginners, and is an introduction to AutoCAD. The tutorial teaches AutoCAD through a series of practical lessons, following the basic principles of the software. The lessons are designed to help you learn AutoCAD, and are supported by practical examples. The tutorial is divided into two parts. Part 1: AutoCAD from beginners, teaches you AutoCAD in its simplest form. You will learn how to open, save, close, print, and export drawings. This part of the tutorial also introduces you to the tools available in the AutoCAD environment. Part 2: AutoCAD for beginners, focuses on the most important commands and tools in AutoCAD, and introduces you to the more complex components of the program. In addition, this part teaches you how to use the Customization options and commands. The tutorial covers the basics of AutoCAD and provides some insights into its many functions and features. AutoCAD has many functions, and a thorough understanding of AutoCAD's features and functions is not possible from a single tutorial. This tutorial does not attempt to teach you the full range of AutoCAD features. Instead, it teaches you the essential functions and tools necessary for the beginner to create simple 2D and 3D drawings. If you want to learn more about AutoCAD, please refer to Autodesk's official tutorial. The Autodesk suite of CAD software applications includes AutoCAD, AutoCAD LT, Inventor, and Fusion360. The Autodesk blog posts about their products are also a great resource for learning more about AutoCAD. Prerequisites This tutorial was created with AutoCAD 2019. It is recommended that you use an installed version of AutoCAD 2019 or 2020 (the latest version of AutoCAD available in 2019 and 2020). This tutorial is intended for the **AutoCAD** 

### **AutoCAD Crack Registration Code**

Functionalities that use these tools can perform operations in CAD using CAD commands. Since AutoCAD Cracked Version is a legacy product, many people still use it for its basic functions. Most advanced CAD users utilize Autocad LT, Autocad's newer version. Compatibility The basic structure of the AutoCAD architectural format is the same between the two products, but there are differences in the features and functionality. For example, AutoCAD Architecture 2007 has new functions for creating indoor architecture, including forms and drafting functions, while AutoCAD LT has none. The majority of AutoCAD LT

features have a direct counterpart in AutoCAD. However, there are some features missing on AutoCAD LT, for example the use of the edit box to make changes to the design of a project. However, this can be accomplished by using the VBA commands, which are similar to the edit box. AutoCAD also supports many Autodesk software, for example the program can read and edit 3D.dwg and.dxf files, which are the 3D file format for AutoCAD, and was used in AutoCAD Architecture 2013. AutoCAD Architecture 2007 and AutoCAD LT Architecture 2009 are the only two products to support AutoCAD 2010. AutoCAD LT Architecture 2010 cannot support the 2010 Architecture project file format. History Autodesk renamed the product AutoCAD after the popularity of the game AutoCAD Adventure, where players draw computer generated rooms and objects, and solve puzzles. AutoCAD Architectural 2009 was the first of many iterations of AutoCAD. AutoCAD Architectural 2010 added the ability to create CAD standards, project file format AutoCAD 2010. AutoCAD LT Architecture 2010 introduced the ability to edit and apply workflows for drafting projects. Originally, AutoCAD Architecture 2D was released with AutoCAD LT Architecture in the year 2000. The 2D version of AutoCAD Architecture was replaced by 3D Architecture in 2002. ObjectARX ObjectARX is an AutoCAD C++ class library which is used to extend AutoCAD functionality to specific fields. References External links Official website AutoCAD Architecture History at Autodesk Category:Computer-aided design software Category:3D graphics software Category: 2003 softwareQ: SQL - How can I get records when the value of one record af5dca3d97

#### AutoCAD Crack+ [Win/Mac]

Start Autocad and create a new project. In the Autocad screen, create a new document In the Document window, open the Properties dialog box. Go to the User Tab, in the User name field, select the username you just created In the Password box, enter the password you just created Go to the User Privileges Tab, in the User Rights and Access options, select Design Check Click the OK button View and edit Autocad files in Fusion 360 Go to View-->Show Details, and select the Autocad Object Layer. Import a drawing Import the Autocad file you just created Using Fusion 360 to set up an Autocad drawing Using the Autocad (.dwg) you have created to set up a 3D drawing 3D-Enabled Fusion 360 In the Document window, go to the Fusion 360 Tab, and select New. In the Include drop-down list, choose Autocad Project Template. In the Include drop-down list, choose 3D Drawings. Click OK. Select the 3D Drawings category in the left-hand menu. Select the Add New 3D Drawing template. Select AutoCAD from the Include drop-down list. Select AutoCAD Document from the Drawing type list, Select AutoCAD from the application list. Select 2D from the model space list. Select Create. Select the Autocad Drawing file you have created. Select OK. A 3D drawing is created. References Category: Autocad Category: Computer-aided designFrank J. Nola Frank Joseph Nola (January 15, 1905 - March 30, 1992) was a member of the New York State Assembly and the New York City Council. Nola was born in the Lower East Side of Manhattan in New York City, New York, to Italian immigrant parents. His first public office was as a member of the New York City Council from 1937 to 1942. He was then elected to the New York State Assembly in 1942 and re-elected several times. He was appointed by Mayor Fiorello LaGuardia to the New York City Board of Estimate from 1946 to 1948. In 1948, he was elected to the New York State Senate. He was a Democrat. He retired in 1971 and died in 1992. References External links Category

#### What's New in the?

Add and customize customizable annotation, text, and other styles to your drawings. Receive a personal message in your email when you send feedback. Comment on and revise your designs without having to leave your software application. Enhance your designs with a new way to annotate drawings. Rapidly annotate your drawings in a new way by creating a drawing style to use on all your annotated drawings. Support for display styles: Choose from more than 100 display styles to improve readability and visual quality of your drawings. Select the display style you want to use on your drawings when you export to PDF. Apply a display style during import from paper or PDF. Find your display styles by using the Display Style Pane. Revise your drawings using new note attachments that import from paper and PDFs. Improve revision with new annotations on top of your drawing. Use custom styles to incorporate your preferences into all of your drawings. Add a logo and company information to your drawings. Customize your drawings with a

new range of features, including default templates for drawing tools. Rely on your existing drawing skills with fully integrated parametric editing. Work with images on paper: Import paper images into your drawing. You can use your own images or choose from a library of available images. Easily manage your images and rotate them into the correct position. Send your images to other applications with a single click. Take advantage of all the features that AutoCAD has to offer. Save and reuse your drawing templates and reuse your drawings, including sharing them with other people. Apply new drawing templates by using the new Saved Paper Settings feature. Organize your drawing templates so that they are easy to find, use, and share with other users. Easily manage your drawings and import your favorite images using the new Favorites function. Find and place content from a wide variety of online sources. Improve the presentation of your drawings: Include technical drawings in your presentations. Share your presentations with others via email or social media. Organize and manage your presentations and projects in a new way. Add comments, images, and other materials that can be incorporated into your presentations. Easily manage and track how long it takes you to make a drawing.

### **System Requirements:**

Windows Vista or newer MAC OS X 10.7 or newer Keyboard and Mouse High-end 3D gaming graphics card (recommended) HD ready television (1080p) HD ready monitor (1080p) Free Adobe Flash Player DirectX Internet browser 1TB + HDD Space What's New: A total re-design for a better user experience. Made with a commitment to modern standards, we're committed to only using the latest web technologies to enhance the

http://www.kitesurfingkites.com/autocad-24-1-crack-download/ https://over-the-blues.com/advert/autocad-crack-free-for-windows/ https://thehomeofheroes.org/autocad-crack-free-download-for-pc-3/ With License Code WinMac Latest.pdf http://votop.ru/2022/08/10/autocad-24-2-3/ https://estatezone.net/autocad-crack-activation-code-x64/ https://tarpnation.net/wp-content/uploads/2022/08/AutoCAD-6.pdf https://aguadiscovery.ru/wp-content/uploads/2022/08/autocad crack with product key macwin.pdf https://6v9x.com/autocad-crack-with-license-code-free-april-2022/ https://drogueriasaeta.com/wp-content/uploads/2022/08/AutoCAD Activ ation Code For Windows March2022.pdf https://hard-times.us/wp-content/uploads/2022/08/AutoCAD Crack Li cense Code Keygen Free Download For Windows.pdf http://www.giffa.ru/piiamtecles/autocad-24-1-crack-free-for-pcupdated-2022/ https://www.footandmatch.com/wp-

content/uploads/2022/08/AutoCAD-25.pdf https://www.payrollsolutionexperts.com/wpcontent/uploads/2022/08/AutoCAD Crack .pdf

http://chessiunkies.net/?p=9676